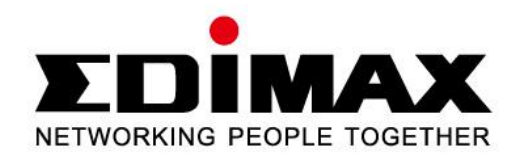

# 150Mbps Wireless IEEE802.11b/g/n nano USB Adapter

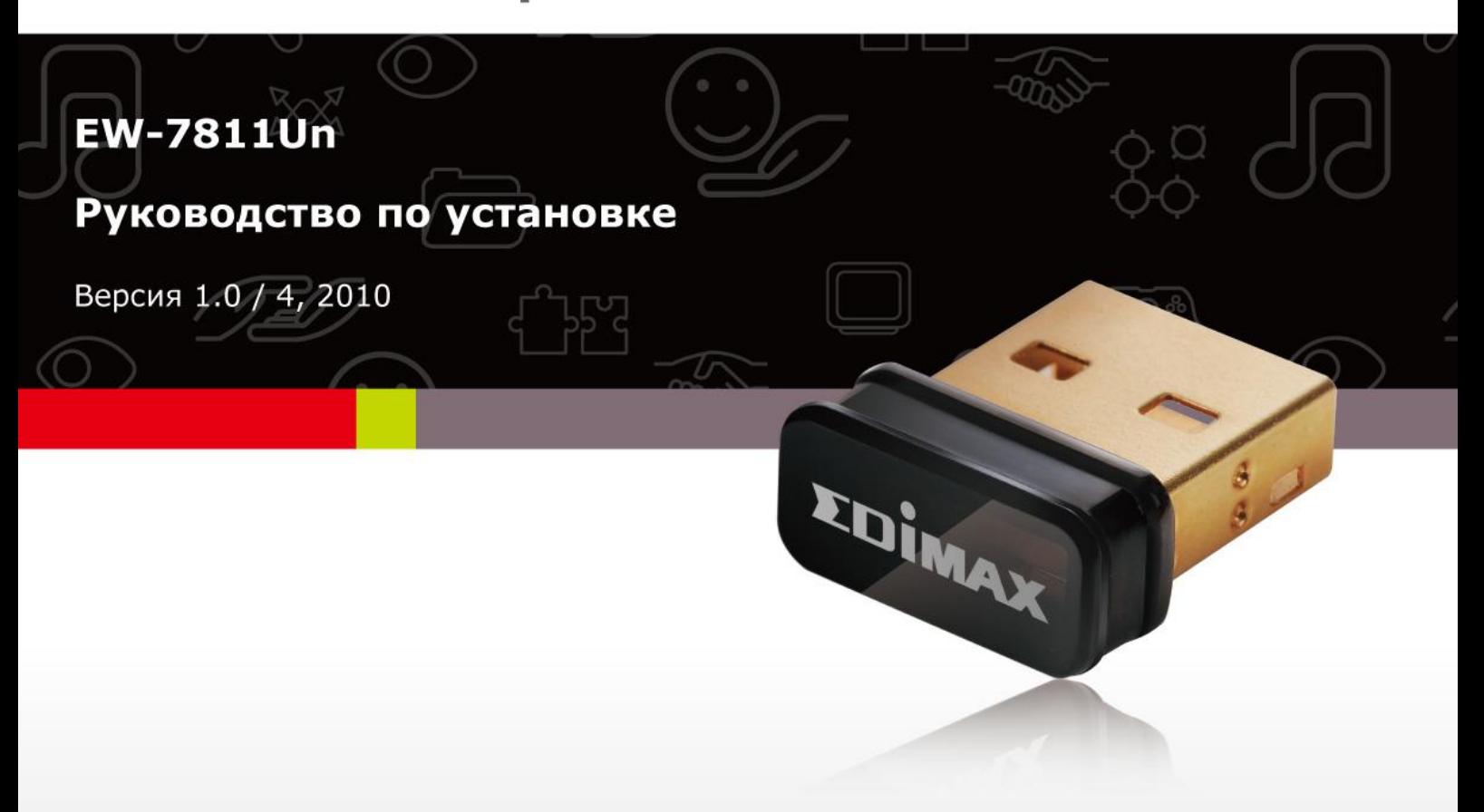

# **Multi-Languages QIG in Driver CD**

**================================================**

- **Český:** Českého průvodce rychlou instalací naleznete na přiloženém CD s ovladači
- **Deutsch:** Auf der beiliegend Treiber CD finden Sie deutsche Anleitung zur Schnellinstallation.
- **Español:** Incluido en el CD el QIG en Español
- **Français:** Veuillez trouver l'français QIG ci-joint dans le CD
- **Italiano:** Incluso nel CD il QIG in Italiano
- **Magyar:** A magyar telepítési útmutató megtalálható a mellékelt CD-n
- **Nederlands:** De nederlandse QIG treft u aan op de bijgesloten CD
- **Polski:** Skrócona instrukcja instalacji w języku polskim znajduje się na załączonej płycie CD
- **Português:** Incluído no CD o QIG em Portugues
- **Русский:** Найдите QIG на pусскoм языке на приложенном CD
- **Romana:** Cd-ul cuprinde Ghid de instalare rapida in limba romana
- **Slovensky:** Anglického sprievodcu rýchlou inštaláciou nájdete na priloženom CD s ovládačmi.
- **Türkçe**: Ürün ile beraber gelen CD içinde Türkçe Hızlı Kurulum Kılavuzu'nu bulabilirsiniz
- 简体中文: 产品包装 CD 光盘中含有简体中文版快速安装手冊
- 繁體中文: 產品包裝隨附 CD 中含有繁體中文版之快速安裝指南

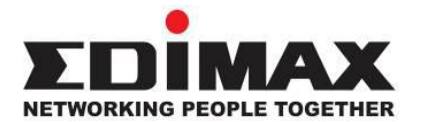

Copyright<sup>©</sup> by Edimax Technology Co, LTD. Все права защищены. Никакая часть этой публикации не может быть воспроизведена, передана, цитирована, помещена в поисковую систему, переведены на другой язык или компьютерный код, в любой форме и любыми средствами, как то электронными, механическими, магнитными, оптическими, химическими, вручную и другими, без предварительного письменного разрешения компании.

Компания Edimax не принимает претензий и не дает гарантий, выраженных или предполагаемых, по отношению к содержимому этого описания, а именно, отрицает любые гарантии, пригодность или соответствие этого текста каким либо специальным целям. Любое программное обеспечение, описанное здесь, продано или лицензировано «как есть». При обнаружении дефектов в программах после их приобретения, покупатель (а не компания Edimax, ее дистрибьютор или дилер) несет полную ответственность за весь необходимый сервис, замену и любые дополнительные неисправности, вызванные дефектом в этом программном обеспечении. Компания Edimax оставляет за собой право пересматривать это описание и время от времени вносить изменения в содержание, без обязательства уведомления об этих изменениях.

Купленный вами продукт и экранное меню может немного отличаться от того, что показано в этом QIG (Quick Installation Guide). Для более детальной информации об этом продукте, пожалуйста, обращайтесь к User Manual на CD-ROM. Программное обеспечение и спецификации могут быть изменены без уведомления. Пожалуйста, посетите наш сайт <www.edimax.ru> для обновления. Все права защищены, включая все брэнды и названия продуктов, упомянутых в этом описании, которые являются торговыми марками и/или зарегистрированными торговыми марками соответствующих владельцев.

# **1. Информация о продукте**

## **Основные свойства**

- Совместим со стандартом 802.11b/g/n со скоростью передачи данных до 150 Мбит/с
- Увеличивает покрытие беспроводной сети в 3 раза\*
- Включает многоязычный мастер установки EZmax
- Поддерживает USB 2.0/1.1 интерфейс
- Поддерживает WPS функцию конфигурации
- Поддерживает WMM, WMM-PS (IEEE 802.11e QoS стандарт)
- Поддерживает 64/128-битовые WEP, WPA (TKIP с IEEE 802.1x),WPA2 (AES с IEEE 802.1x) кодировки для поддержки высокого уровня безопасности
- Поддерживает операционные системы: Windows XP/Vista/7

\* Производительность может варьироваться в зависимости от условий окружающей среды.

## **2. Комплектация**

Перед установкой этого беспроводного адаптера, пожалуйста, проверьте содержание комплекта, и свяжитесь с вашим продавцом при отсутствии какого либо вложения:

- Беспроводной USB адаптер 1 шт
- Инструкция по быстрой установке (QIG) 1 шт
- CD диск (мастер установки EZmax / утилита, многоязычный QIG (Quick Installation Guide) и инструкция пользователя) - 1 шт

# **3. Установка сетевого адаптера**

Пожалуйста, следуйте инструкции установки беспроводного USB адаптера:

## **3.1 Установка физического устройства**

1. Вставьте беспроводной USB адаптер в свободный USB 2.0 порт вашего компьютера, когда он включен.

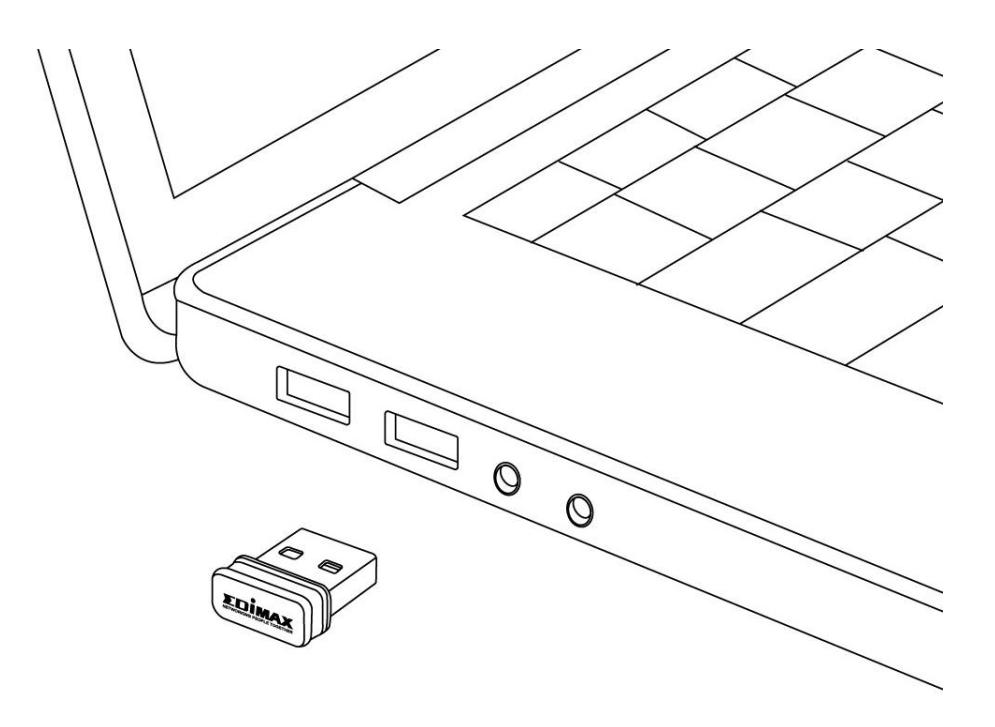

*Никогда не делайте это с усилием, если адаптер не входит, пожалуйста, поверните его и попытайтесь вставить опять.*

2. На вашем компьютере появится сообщение, нажмите 'Cancel'.

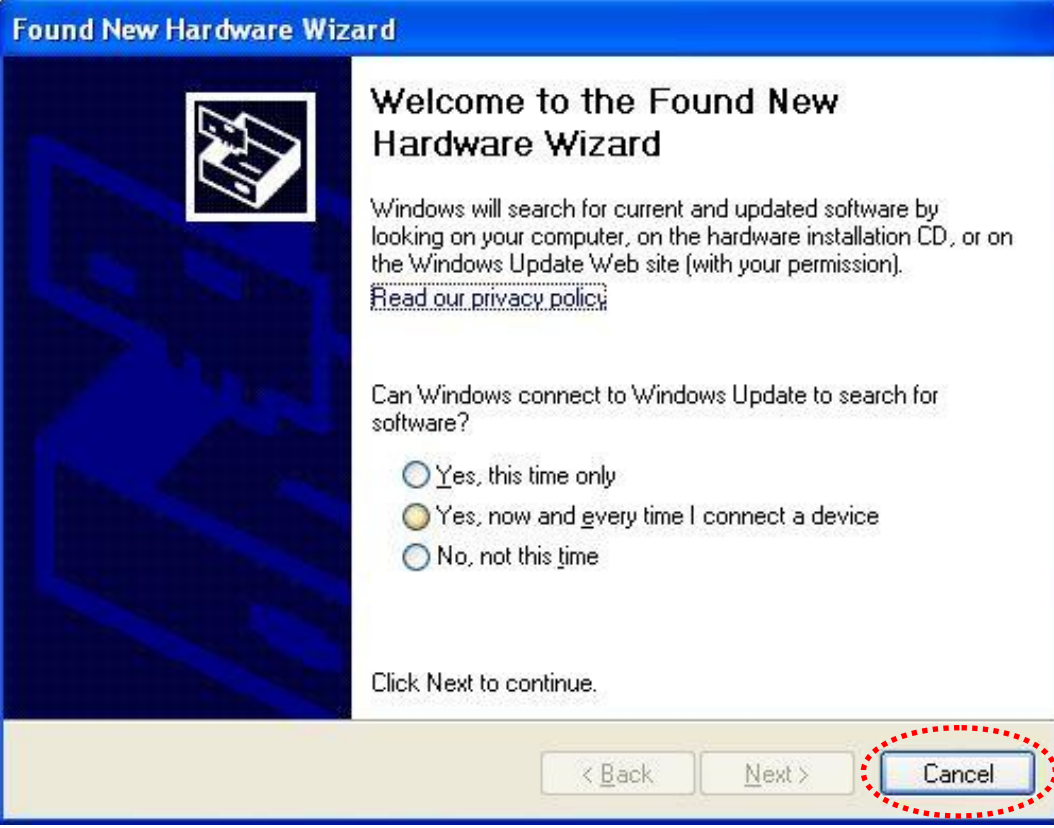

## **3.2 Установка программного обеспечения**

Этот мастер установки может быть запущен в Windows XP/Vista/7. **Описанная процедура предназначена для Windows XP.** 

Вы можете установить беспроводной адаптер с помощью мастера установки EZmax с CD диска комплекта. EZmax – это простой инструмент быстрой настройки беспроводного подключения. При запуске мастера EZmax, у вас появится приглашающее окно. Пожалуйста, выберите язык для запуска процесса настройки. Мастер будет сопровождать вас во время настройки сетевого подключения. Мы не приводим здесь инструкцию для мастера EZmax.

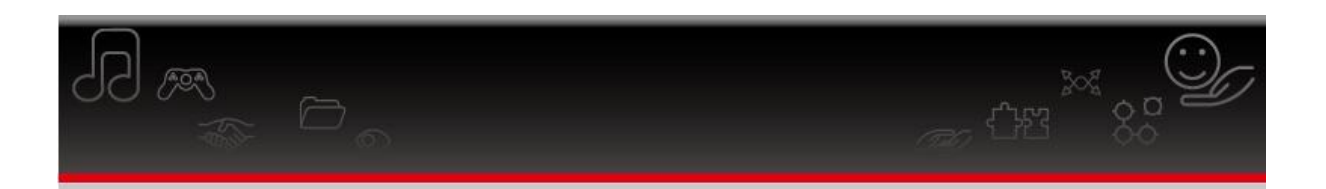

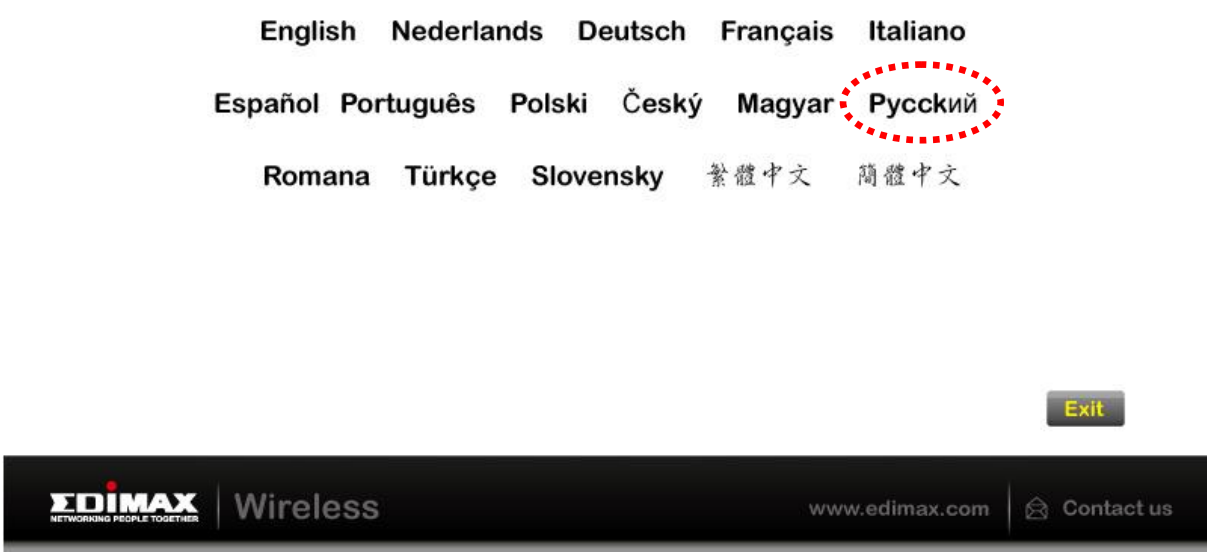

Для выполнения дополнительных настроек этого адаптера и получения более полной информации, пожалуйста, прочитайте Инструкцию пользователя на CD- диске из комплекта.

## Декларация об интерференции Федеральной Комиссии по Связи (FCC, США)

Согласно постановлению Части 15 Правил FCC данное устройство прошло тестирование и соответствует всем требованиям цифрового устройства Класса В. Целью этих требований является обоснованная защита от вредного действия устройств, в случае их установки в жилых помещениях. Данное устройство генерирует, использует и может излучать радиоволны, и а если не будет установлено и использовано в соответствии с инструкцией, то может иметь негативное влияние на радиосвязь.

Нет, всё же, никакой гарантии, что в случае конкретной установки не появится интерференция. Если устройство будет создавать помехи для функционирования радиоприёмников или телевизоров, что можно проверить, включая и выключая его, то пользователь должен постараться устранить интерференцию, выполнив одно или несколько из ниже перечисленных действий:

1. Изменить ориентацию или расположение антенны, принимающей сигнал.

- 2. Увеличить расстояние между устройством и приѐмником.
- 3. Подключить устройство к розетке в другом месте, отличном от места подключения приѐмника.
- 4. Обратиться к продавцу или же опытному радиотехнику, для консультации.

#### **Меры предосторожности FCC**

Данное устройство и его антенна не могут быть использованы совместно с другими антеннами или передатчиками.

Данное устройство соответствует требованиям, перечисленным в Части 15 Правил FCC. Его работа зависит от двух условий: (1) устройство не может быть причиной вредной интерференции, а также (2) устройство должно принимать любую интерференцию, в том числе и интерференцию, которая может иметь нежелательное действие.

Любые изменения или модификации устройства, неутверждѐнные ответственным органом, могут привести к лишению права использовать это устройство.

#### **Заявление Федеральной Комиссии по Связи (FCC) о риске облучения**

Данное устройство соответствует требованиям FCC, связанным с риском облучения в неконтролируемом окружении. Это устройство должно быть расположено на расстоянии не меньше, чем 20 см от человеческого тела.

## **Декларация соответствия R&TTE**

Данное устройство соответствует всем требованиям ДИРЕКТИВЫ №1999/5/ЕС ЕВРПЕЙСКИХ ПАРЛАМЕНТА И СОВЕТА от 9 марта 1999 года по радиоустройствам и оборудованию телекоммуникационных терминалов, а также взаимного признания их соответствия (директива R&TTE).

С 8 апреля 2000 года директива R&TTE заменяет директиву № 98/13/ЕЭС (оборудование телекоммуникационных терминалов и станций земля – спутник) и делает ее недействительной.

#### **Безопасность**

Данное устройство изготовлено в соответствии с требованиями безопасности для людей, которые занимаются его установкой и использованием. Тем не менее, в процессе работы с электрическими приборами необходимо обратить особое внимание на риск поражения током и статическим электричеством. В связи с этим необходимо выполнять все рекомендации производителя данного устройства, как и производителя компьютера, для безопасного использования оборудования.

#### **Предназначено для использования в странах Европейского Союза**

ETSI версия этого устройства предназначена для домашнего и офисного

использования в Австрии, Бельгии, Дании, Финляндии, Франции, Германии, Греции, Ирландии, Италии, Люксембурге, Болгарии, Кипре, Чехии, Эстонии, Венгрии, Латвии, Литве, Мальте, Польше, Румынии, Словакии, Словении, Голландии, Португалии, Испании, Швеции и Великобритании.

ETSI версия этого устройства также разрешена к использованию в странах членах EFTA : Исландия, Лихтенштейн, Норвегия, и Швейцария.

## **Не предназначено для использования в странах Европейского Союза**

Нет

Пожалуйста, проверьте декларацию соответствия на сайтах [www.edimax.com,](http://www.edimax.com/) www.edimax.ru

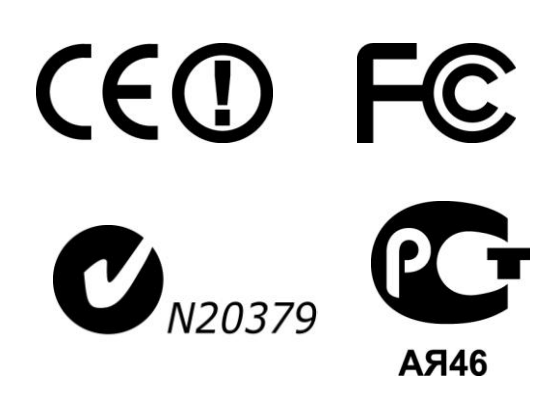

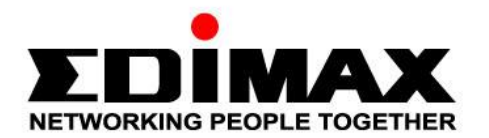

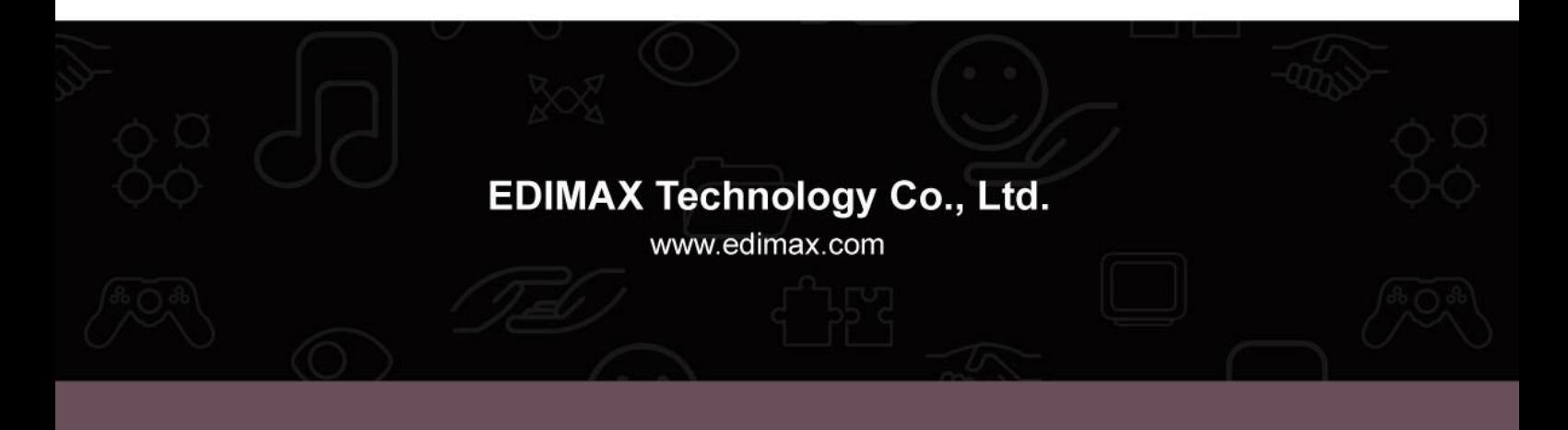